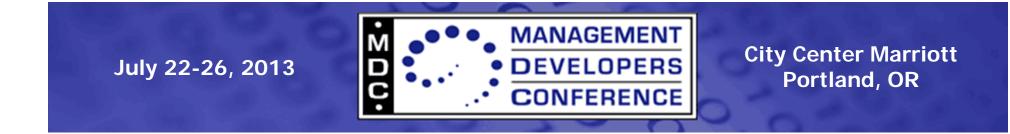

# **Network Management Model**

Hemal Shah (Broadcom), VP of Tech, DMTF John Parchem (Microsoft), PMSC Vice-chair, DMTF

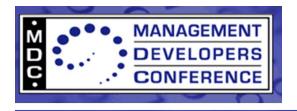

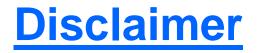

- The information in this presentation represents a snapshot of work in progress within the DMTF.
- This information is subject to change. The Standard Specifications remain the normative reference for all information.
- For additional information, see the Distributed Management Task Force (DMTF) Web site.

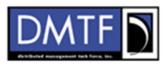

The DMTF was formed to lead the development, adoption and unification of management standards and initiatives for desktop, enterprise and internet environments

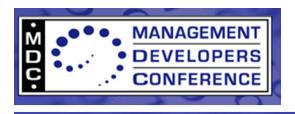

#### Agenda

- Introduction
- Network Management Model
- Network Management Use Cases
- Network Policy Service Model
- Network Policy Service Use Cases
- Summary and Q&A

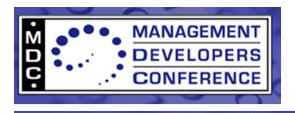

#### Goals

- Define a model to cover management of:
  - Physical networks
  - Logical networks
  - Virtual networks
  - Software Defined Networks (SDNs)
- Define a model to:
  - Represent network policy services
  - Manage network policies

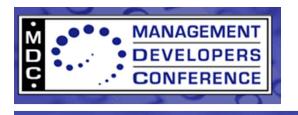

#### Aspects of Network Management

- Discovery of networks & network resources
- Network configuration management:
  - Provisioning of networks
  - Dynamic configuration changes
  - -etc.
- Network monitoring and troubleshooting
- Network policies management

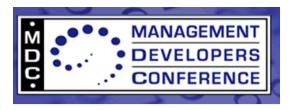

#### **Network Representation**

- An instance of CIM\_Network represents a network
- Network Relationships:
  - Contained networks
  - Dependent networks
  - Peer networks

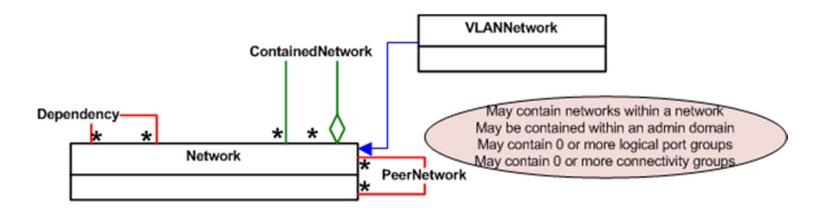

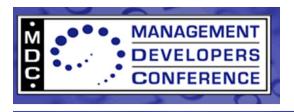

#### Network Settings and Configuration

- NetworkCapabilities class:
  - Represents capabilities of one or more networks
- Network Configuration:
  - Represented by one or more instances of SettingData:
    - Current, default, and pending configurations
  - EthernetPortAllocationSettingData:
    - Represents network port profiles configuration
  - Additional settings:
    - VLAN, DHCP, DNS

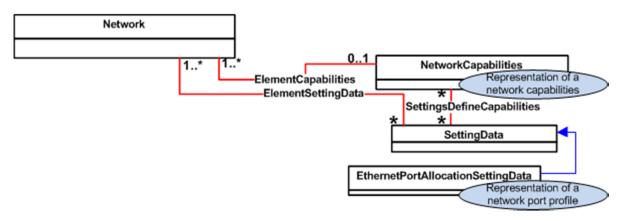

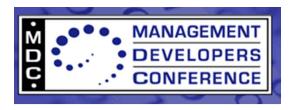

#### **Network Components**

- Network resources:
  - Ports, port groups, systems, L2 segments, IP subnets, VLANs
- Protocol Endpoints:

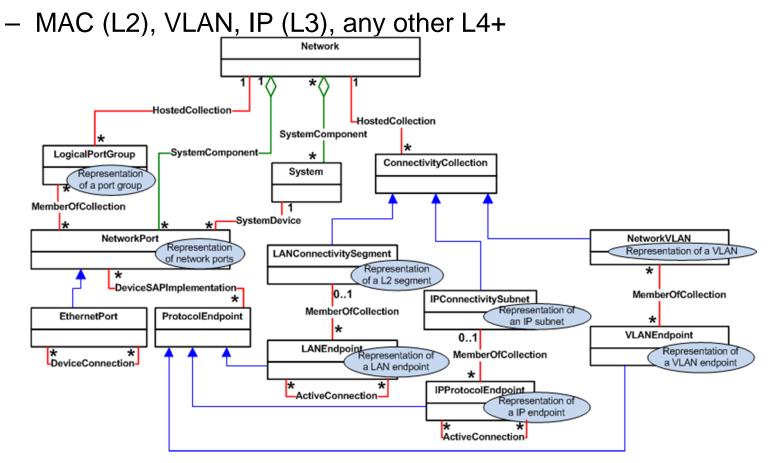

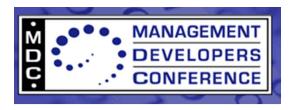

#### **Network Services**

- Network Management Service (central class):
  - Manages one or more networks
  - Extrinsic methods
- Network policy services:
  - Firewall
  - Load balancing
  - QoS
  - Routing...
- Redundancy:
  - Network failover
  - Network load balancing

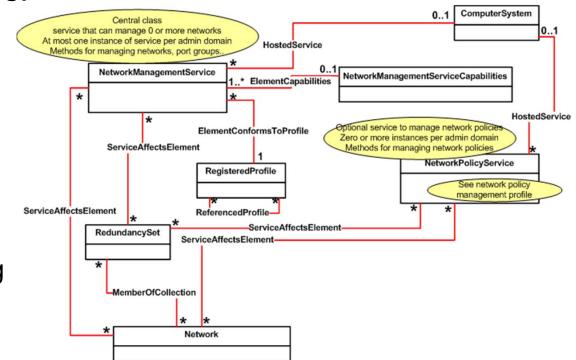

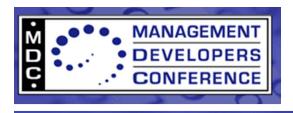

#### **Network View**

- Dashboard view of a network
- View class properties:
  - Number of ports
  - Network status
  - Type of network
  - Port information
  - Related networks
  - Status of related networks

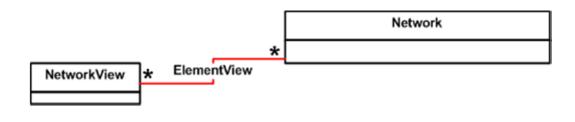

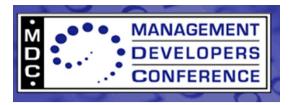

#### Network Management Profile Proposed Class Diagram

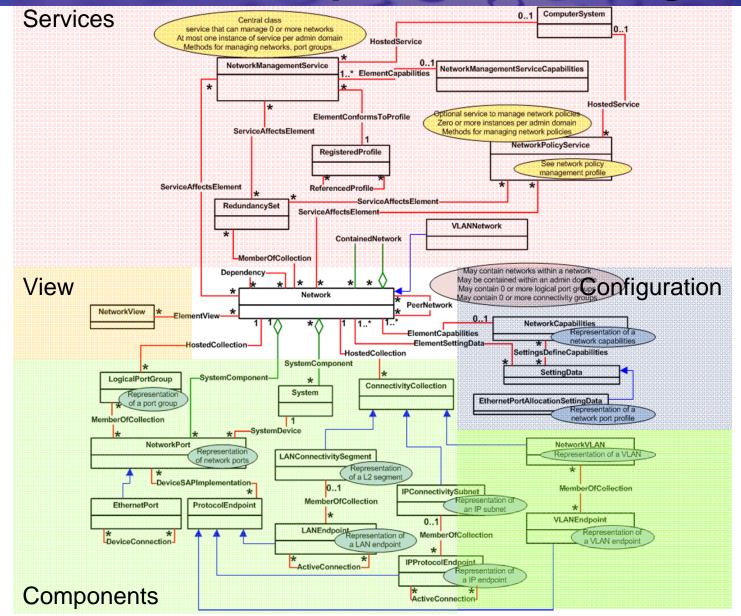

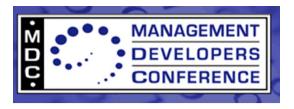

#### Network Management Operational Use Cases 1/3

- Enumerate networks (intrinsic method)
- Enumerate networks contained within a specific network:
  - Intrinsic method
  - Extrinsic method of network and/or network management service
- Create a network (intrinsic method)
- Create networks within a network:
  - Extrinsic method of network and/or network management service
- Create one or more networks:
  - Extrinsic method of network management service
- Delete a network (intrinsic method)
- Delete networks contained within a network:
  - Extrinsic method of network and/or network management service
- Modify a network (intrinsic method)

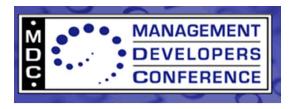

#### Network Management Operational Use Cases 2/3

- Enumerate logical ports of a network (intrinsic)
- Enumerate logical port groups of a network (intrinsic)
- Enumerate IP subnets of a network (intrinsic)
- Enumerate VLANs of a network (intrinsic)
- Enumerate L2 segments of a network (intrinsic)
- Create/delete logical port groups of a network:
  - Extrinsic method of network management service
- Create/delete logical ports of a network:
  - Extrinsic method of network management service
- Create/delete IP subnets of a network:
  - Extrinsic method of network management service
- Create/delete VLANs of a network:
  - Extrinsic method of network management service
- Create/delete L2 segments of a network:
  - Extrinsic method of network management service

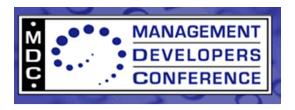

#### Network Management Operational Use Cases 3/3

- Modify a logical port group of a network:
  - Extrinsic method of network management service
  - Add or delete one or more ports
- Modify an IP subnet of a network:
  - Extrinsic method of network management service
  - Add or delete one or more IP protocol endpoints
- Modify a VLAN of a network:
  - Extrinsic method of network management service
  - Add or delete member VLAN endpoints
- Modify an L2 segment of a network:
  - Extrinsic method of network management service
  - Add or delete LAN endpoints
- Enumerate systems within a specific network:
  - Extrinsic method of network and/or network management service or both
  - Intrinsic method
- Create a network connection for a system:
  - Extrinsic method of network
  - Create network port and associations between the network/network port and the system
- Enumerate networks that a system is directly connected to (intrinsic method)

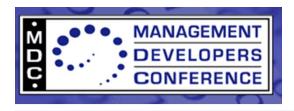

#### **Use Case 1**

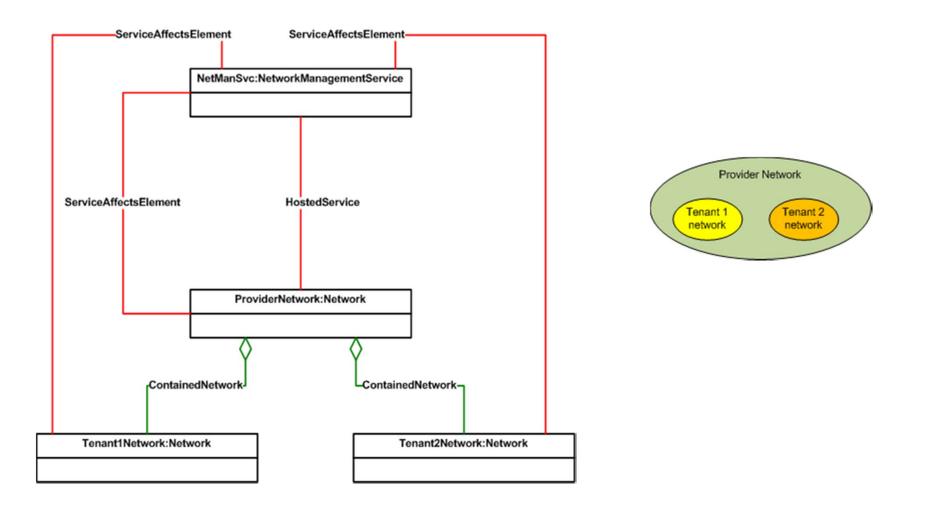

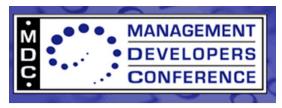

#### **Use Case 2**

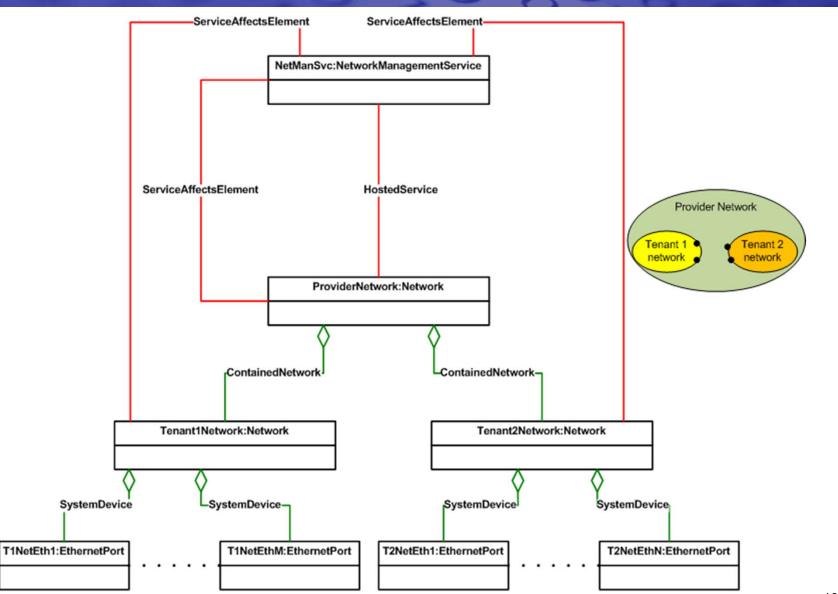

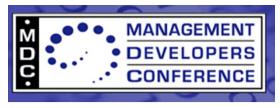

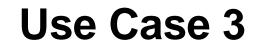

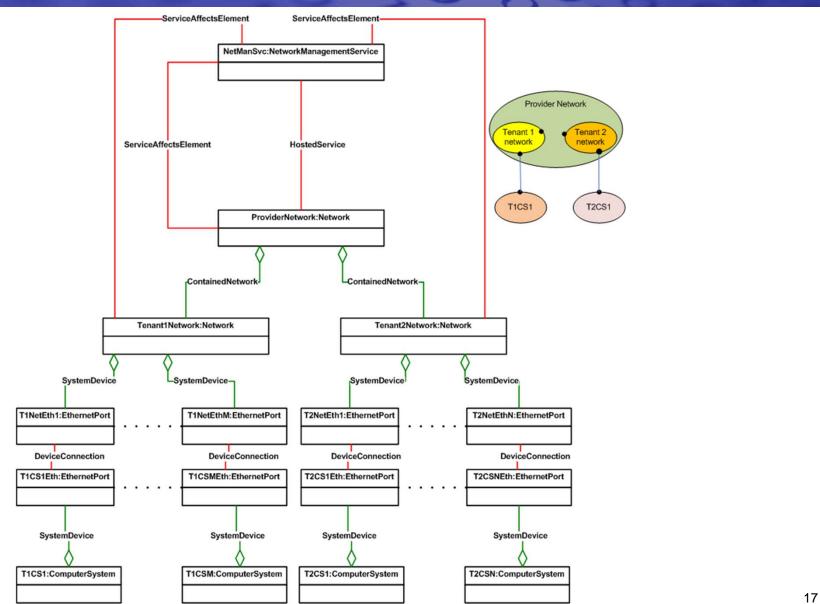

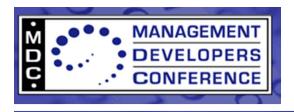

- Define an abstract, flexible, and extensible model for network policy management
- Initial network policy services considered:
  - Firewall
  - Load balancing
  - QoS
- Leverage DSP1003 Policy Profile

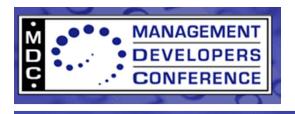

#### Representation of Network Policies

- Separation of policy rule, actions, and conditions
- Policy set zero or more policy rules
- Setting data for rules and actions

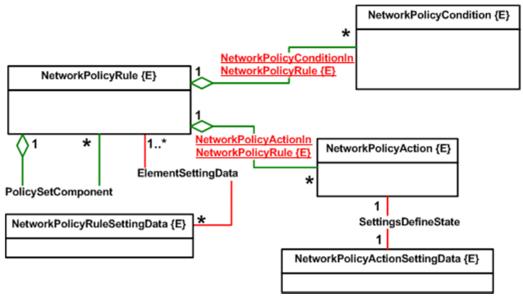

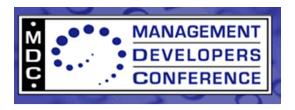

### **Network Policy Service**

- NetworkPolicyService:
  - An abstract class as well as a central class
  - May have an associated capability
  - Can be hosted on a system
  - Manages network policy rules (that apply to managed elements)
  - Affects managed elements

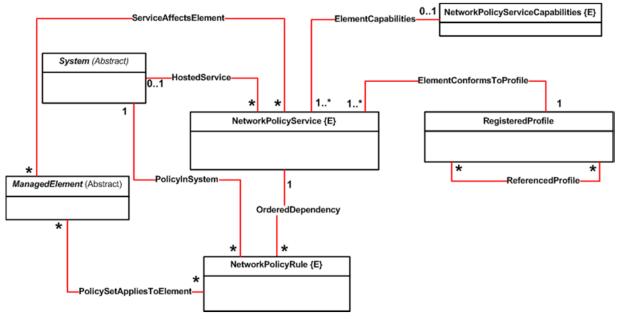

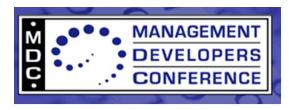

#### Network Policy Service Profile Class Diagram

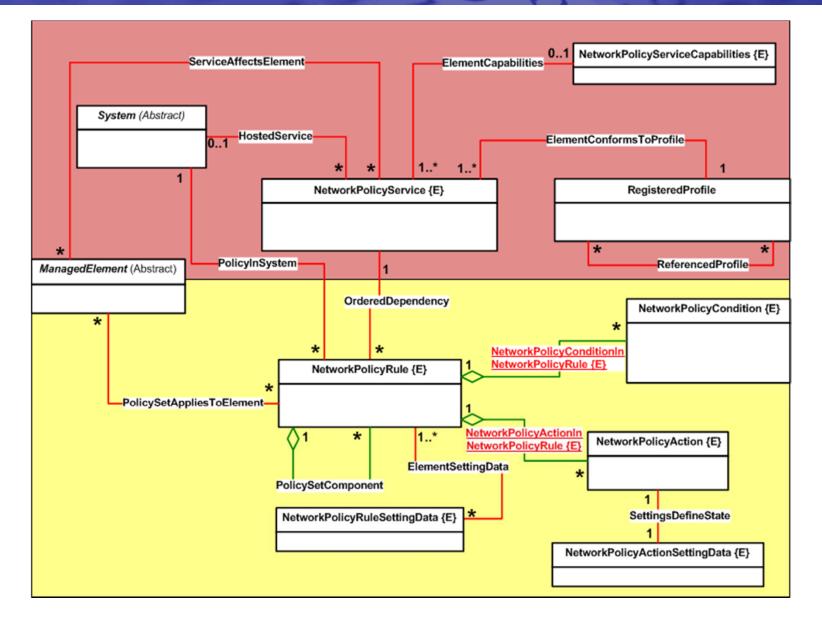

21

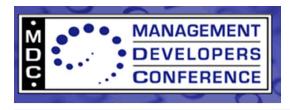

#### **Network Policy Service Class**

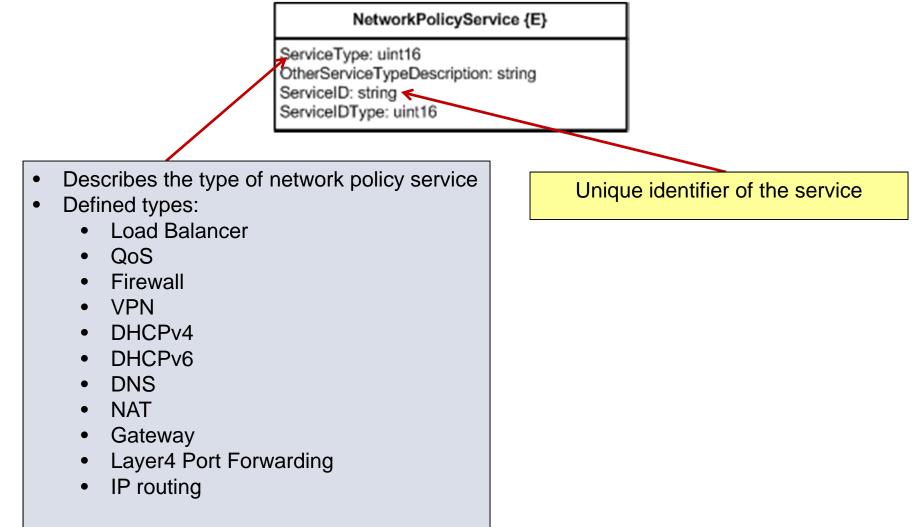

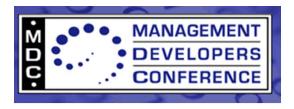

#### NetworkPolicyRule Class

- Derived from PolicyRule
- No additional properties

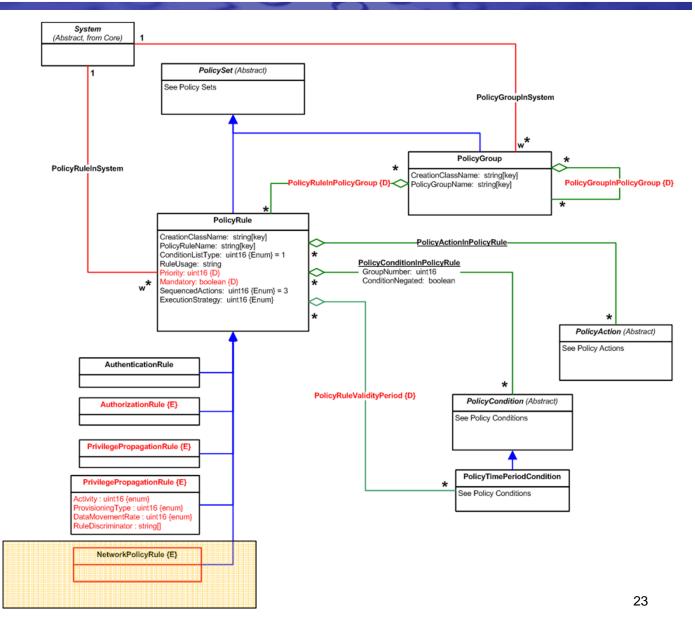

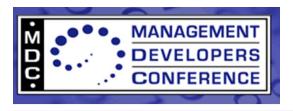

## **NetworkPolicyAction**

- Derived from Policy
- Additional properties:
  - Action type and value
  - Defined types:
    - Permit
    - Deny
    - LoadBalance
    - ForwardOnly
    - Persistence
    - HealthCheck
    - RewriteHTTPHeader
    - InsertHTTPHeader
    - CompressHTTP
    - SSLProxy
    - SourceNAT
    - DestinationNAT

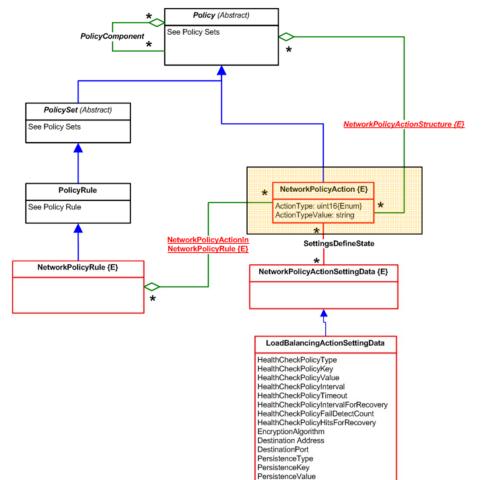

PersistenceTimeout ConnectionMaxLimit ConnectionNormalLimit

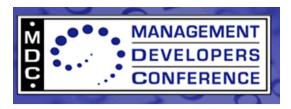

#### NetworkPolicyCondition Class

- Derived from Policy
- Additional properties:
  - Parameter type/value:
    - SourceIPAddress
    - DestinationIPAddress
    - VirtualIPAddress
    - SourcePort
    - SourcePortRange
    - DestinationPort
    - DestinationPortRange
    - HTTPURL
    - ...
  - Operator:
    - =, < , >, <=, =>....

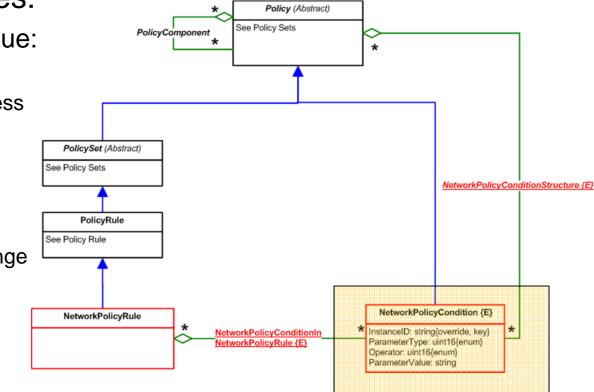

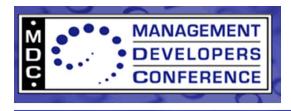

#### SettingData Classes for Network Policies

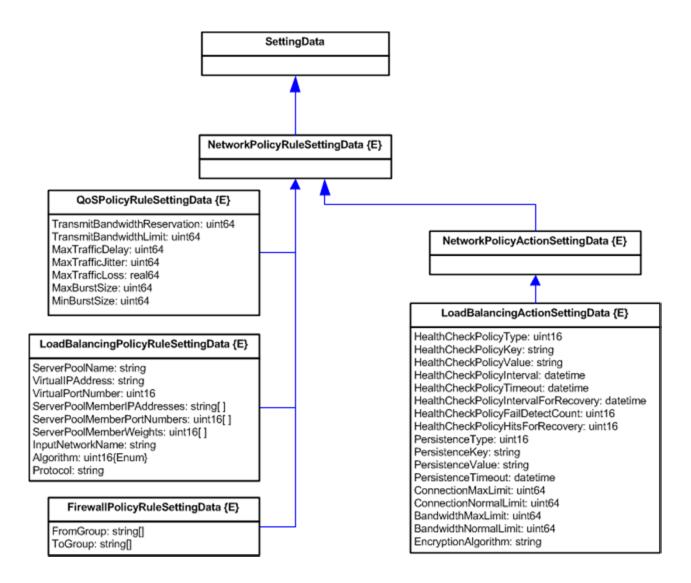

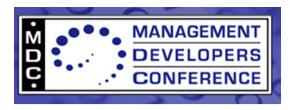

#### Network Policy Service Use Case 1 - QoS

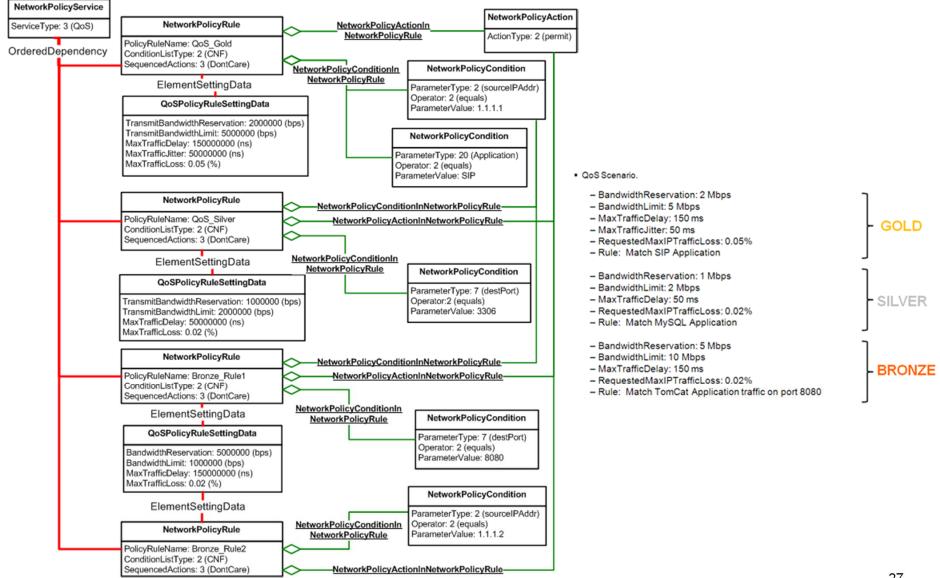

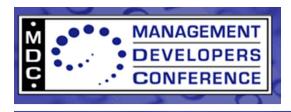

#### Network Policy Service Use Case 2 (Load Balancer)

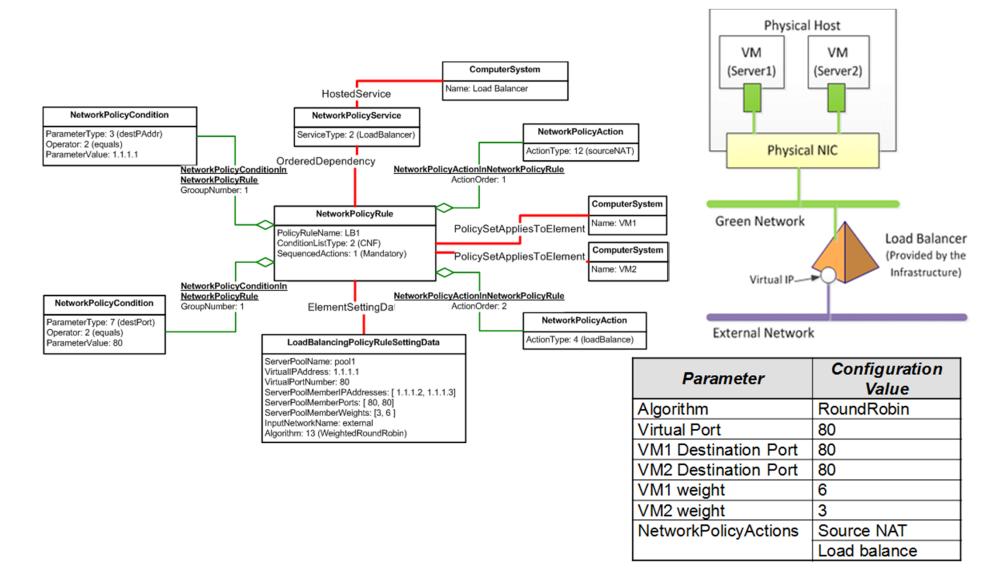

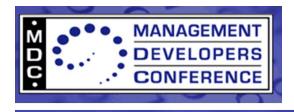

#### Network Policy Service Use Case 3 (Firewall)

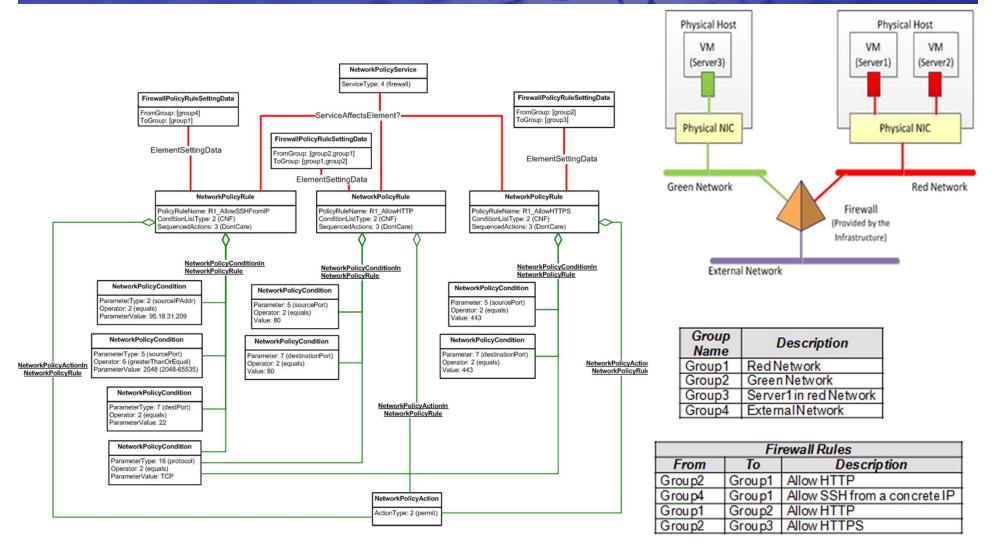

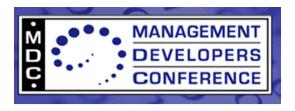

## **Summary and Call to Action**

- Summary:
  - A consistent network management model needed for today's network environments
  - DMTF is driving CIM-based network management models
  - Plan to publish initial specs in the near future
- Call to Action:
  - Participate in the NSMWG
  - Provide feedback on models for network management

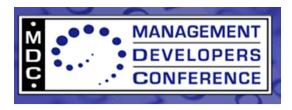

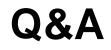

# **Q&A** Session

Thanks to all the members of the NSMWG for all their contributions!